https://www.100test.com/kao\_ti2020/264/2021\_2022\_Linux\_E6\_93  $\_8D\_E4\_BD\_c103\_264423$ htm : dd dd manual convert and copy a file : dd [option]  $and,$  anual,  $:$  dd  $[$ help info dd  $\qquad \qquad$  : dd version  $\qquad$  $dd$  if=[STDIN] of=[STDOUT]  $Size$  $Bytes\,bd$  -ibs= $[BYTE]$  -obs= $[SIZE]$ Bytes cbs=BYTES seek=BLOCKS skip=BLOCKS iso9660 ) dd if=/dev/cdrom of=cdrom.iso if of 容依你的需求调整。 然后给系统这个指令就可以烧了: cdrecord -v cdrom.iso 这篇不是在讲 cdrecord 的,所以上面的 指令是最为简单但是不一定能符合您的硬件环境…… 功能: DOS diskcopy 命令的作用。先用dd命令把软盘上的数据写成硬盘的一个寄 diskcopy  $\mathop{\rm rm}\nolimits$  $\mathrm{dd}$   $\int$  if =  $\mathrm{of}$  =  $ibs = bytes$  bytes  $skip = blocks$  ibs\*blocks  $\cos = \text{bytes}$  bytes  $\text{bs} =$ 

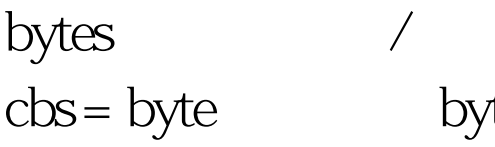

ibs obs  $t$ es  $100$ Test www.100test.com